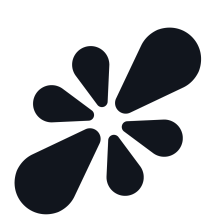

## **Resonite Import Instructions:**

To spawn a copy of the avatar in-game, copy the link below and paste it (by clicking anywhere in the game window and pressing ctrl+v on your keyboard, or clicking the "Paste Content from Clipboard" button in your Resonite dashboard.)

Aerogen: resrec:///U-rosebur/R-b482d28b-5e09-4d9e-9b5e-4aabf36f9bde